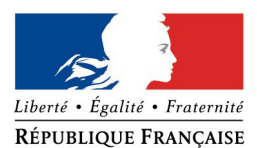

#### **PRÉFET DE LA DRÔME**

## **FORMULAIRE D'EVALUATION SIMPLIFIEE DES INCIDENCES NATURA 2000**

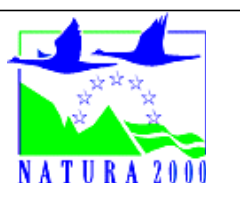

#### **DEMANDE D'HOMOLOGATION DE CIRCUIT OU DE RENOUVELLEMENT**

## *Par qui ?*

Ce formulaire est à remplir par le **gestionnaire du circuit. Il doit être obligatoirement accompagné des pièces permettant la compréhension de la demande.**

## *A quoi ça sert ?*

Ce formulaire permet de répondre à la réglementation : **l'article R414-19-I-23° rend obligatoire l'évaluation d'incidence Natura 2000 pour tout circuit utilisé par des engins motorisés quelle que soit la localisation.**

Il peut notamment être utilisé par les gestionnaires qui pressentent que, compte tenu des aménagements et des activités qui s'y dérouleront, leur projet n'aura pas d'incidence sur un ou des site(s) Natura 2000. Le formulaire permet alors, par une analyse succincte du projet et des enjeux, de justifier l'absence de toute incidence sur un site Natura 2000.

 **Attention : si tel n'est pas le cas (l'incidence du projet ne paraît pas négligeable), une analyse plus poussée de l'évaluation des incidences doit être conduite**

**Dans ce cas, le présent imprimé est inadapté. Le gestionnaire doit se reporter au "guide méthodologique pour l'évaluation des incidences des manifestations sportives sur les sites Natura 2000" coproduit en 2011 par les ministères chargés des sports et de l'écologie. Dans ce cas, l'intervention d'un bureau d'études compétent est nécessaire.**

## *Pour qui ?*

Ce formulaire permet au **service administratif instruisant la demande** de conclure à l'absence d'incidence et de fournir alors l'autorisation requise ou, dans le cas contraire, de demander de plus amples précisions sur certains points particuliers.

## *Où trouver l'information sur Natura 2000 ?*

**> Chaque fois que vous verrez ce dessin : reportez-vous à la dernière page (verso de la fiche explicative)**

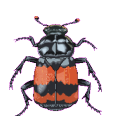

## **Coordonnées du porteur de projet :**

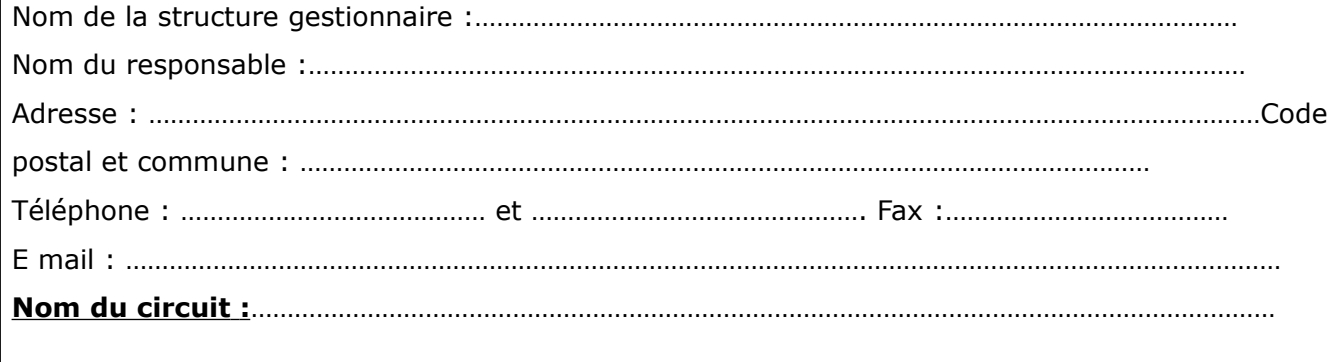

## **1 Description des aménagements**

## *1-1 Localisation et cartographie*

**Joindre une copie de la demande avec un plan détaillé** de tous les *aménagements : pistes utilisées par la discipline, localisation des aires de stationnement, des aires pour le public, des zones d'interdiction, des accès prévus pour les spectateurs, des voies susceptibles d'être prises pour l'encadrement de l'événement, des zones de logistiques.*

*Ce plan doit être fourni soit sous une forme numérique (utilisation d'un logiciel de cartographie). A défaut, le plan papier doit comporter les coordonnées UTM.*

*Le projet est situé :*

Nom de la commune : ……………………………………………………......... …......... …......... ….........

## *1-2 Nature des disciplines pratiquées*

............................................................................................................................... .............................................................................................................................

## *1-3 Emprise*

 *La demande actuelle porte t-elle sur une emprise différente de celle autorisée précédemment ?*

#### **□ NON □ OUI**

**SI OUI,** joindre un **plan** comportant l'emprise demandée et l'emprise antérieure et une **description** des aménagements nouveaux ou modifiés.

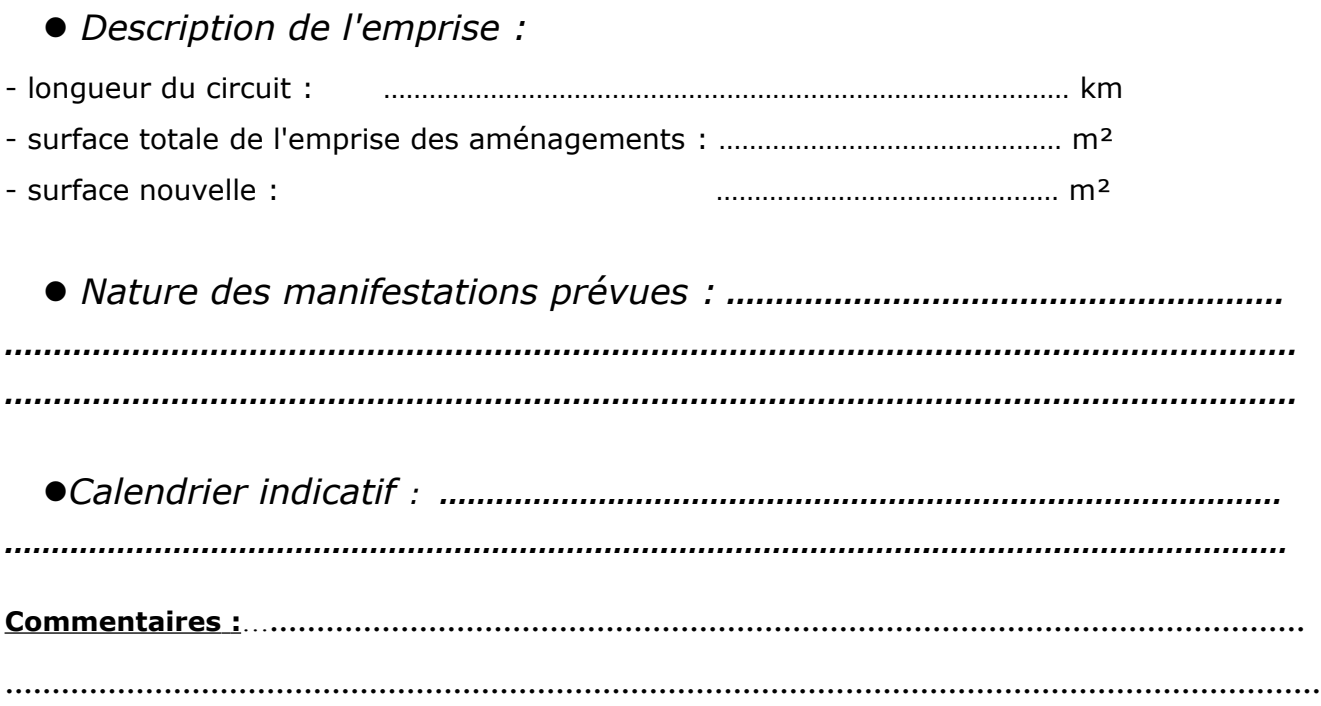

# **2 État des lieux écologiques**

*Cet état des lieux écologique de la zone d'impact du projet permettra de préciser ses incidences sur l'environnement,*

#### *2-1 Zonages environnementaux connus :*

#### **Le projet est situé en : C***ochez obligatoirement les cases concernées :*

- □ Réserve Naturelle Nationale
- □ Réserve Naturelle Régionale
- □ Arrêté de protection de biotope
- □ Site classé
- □ Site inscrit
- □ Parc Naturel Régional
- □ ZNIEFF 1 (zone naturelle d'intérêt écologique, faunistique et floristique catégorie 1)

□ NEANT

### *2-2 L'emprise des aménagements est située en site(s) Natura 2000: (cocher obligatoirement la ou les cases concernées)*

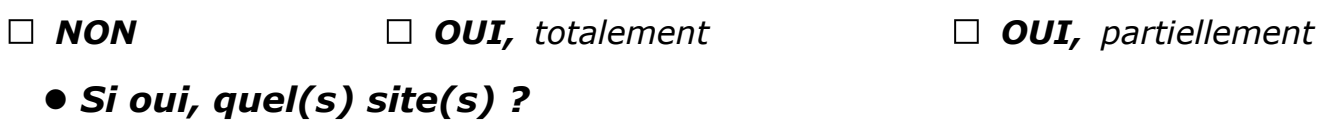

n° de site(s) : FR8…………………… , ou nom :................................................... n° de site(s) : FR8…………………… , ou nom :...................................................

**Si plusieurs sites sont concernés, les paragraphes 3, 4 et 5 doivent être dupliqués et remplis pour chaque site.**

*Si non,* 

*Quel est le site Natura 2000 le plus proche ?* ........................................... *A quelle distance ?* .............................................................................................

Si la distance entre les aménagements et le site Natura 2000 le plus proche est importante, i**l est possible à ce stade de directement passer à l'étape conclusion (paragraphe 5) et d'indiquer qu'il n'y a pas d'incidence envisageable y compris à distance ou via le réseau hydrographique car les aménagements sont suffisamment éloignés.**

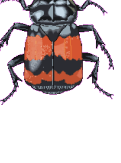

## **3 Analyse des incidences des aménagements**

*Analyser les incidences directes et/ou indirectes, temporaires et/ou permanentes des aménagements sur les espèces et habitats et sur l'intégrité du site Natura 2000.*

### *Joindre une cartographie de localisation approximative des milieux et espèces.*

*Vous pouvez utiliser le plan cadastral en le complétant (par exemple, colorier en vert les forêts, en gris les milieux rocheux, etc ….)*

*Il est fortement recommandé de fournir quelques photos numérotées du site, en précisant sur chacune la légende et en reportant leur numéro sur la carte de localisation.* 

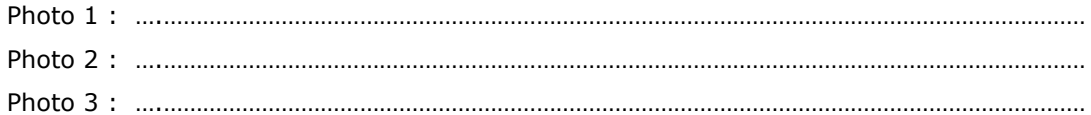

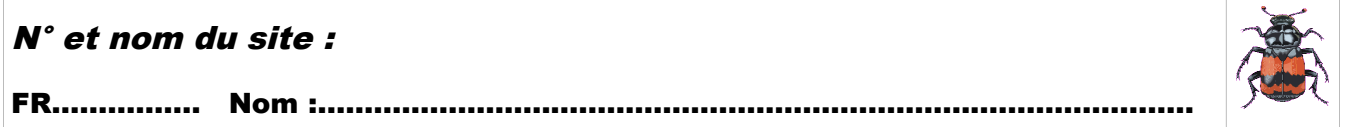

## *3-1 Incidences potentielles sur les milieux naturels*

Remplissez en fonction de vos connaissances. *Vous pouvez trouver des informations sur les sites internet*

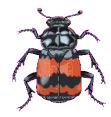

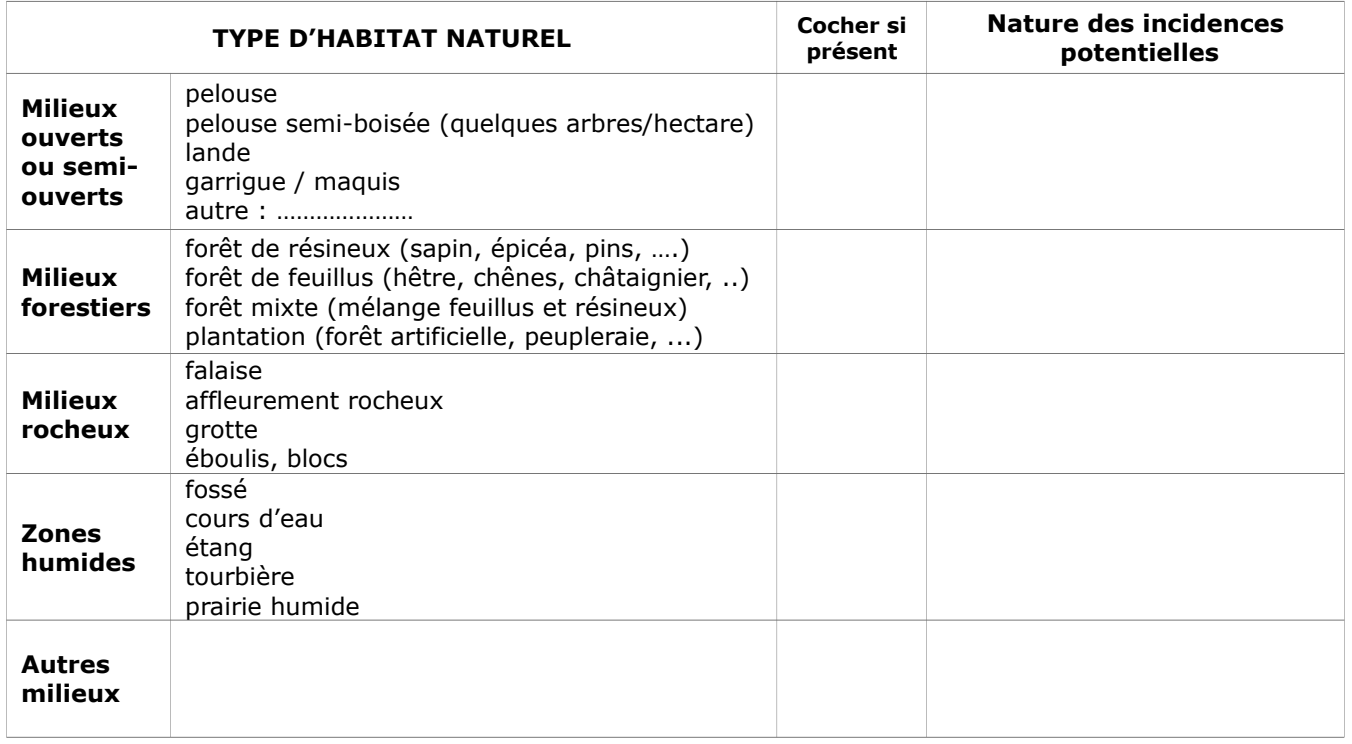

## *3-2 Incidences potentielles sur les espèces faune, flore*

Remplissez en fonction de vos connaissances. *Vous pouvez trouver des informations sur les sites internet*

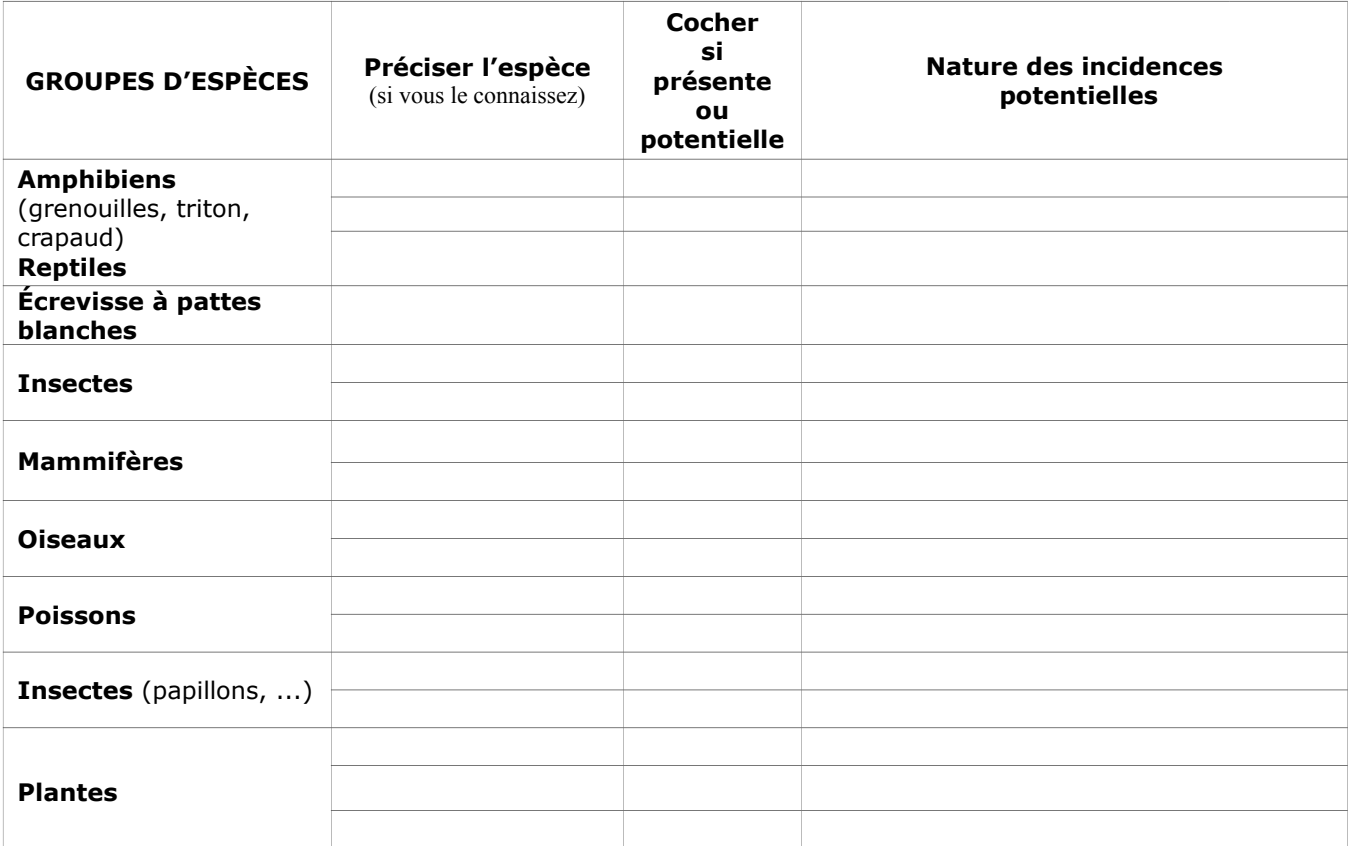

## **4 Mesures correctrices (réductrices ou de prévention) proposées**

*Pour chaque incidence identifiée au paragraphe 3, décrivez les mesures proposées pour remédier ou atténuer.* 

## *4-1 Destruction ou détérioration d'habitats (= un des milieux naturels de la page précédente)*

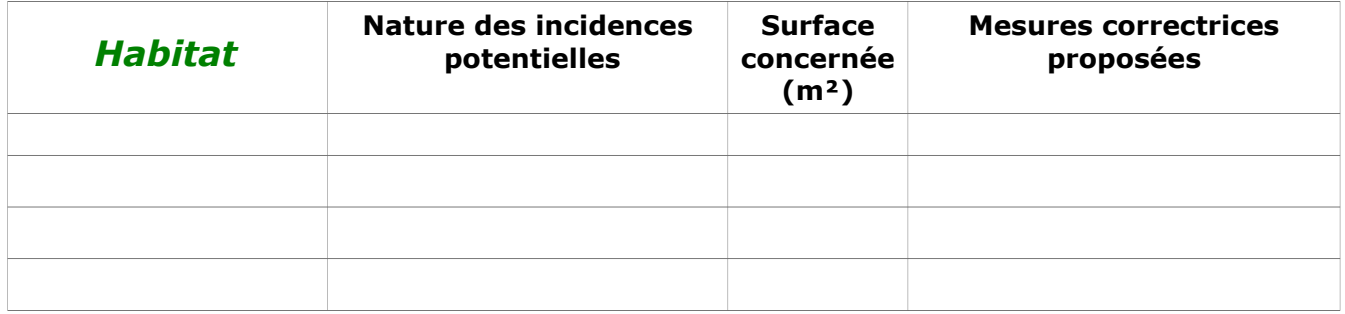

## *4-2 Destruction ou détérioration d'habitats d'espèce (= un des milieux naturels abritant une des espèces de la page précédente)*

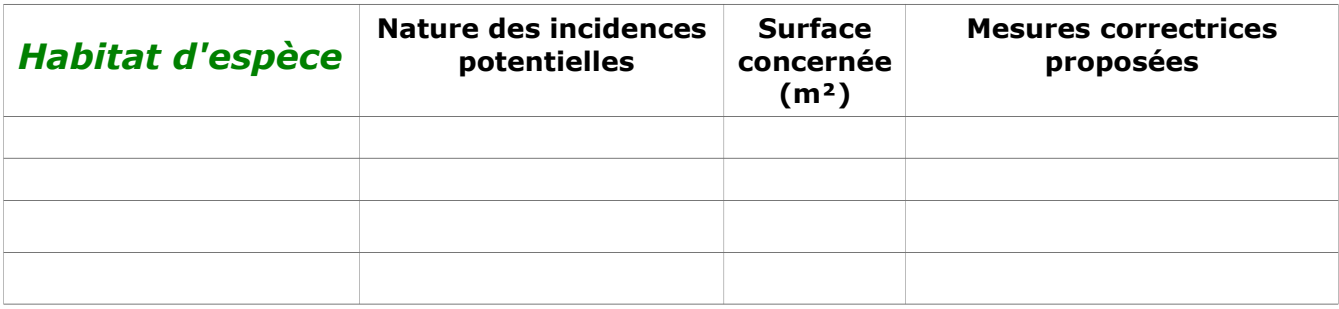

## **5 Conclusion**

### **Il est de la responsabilité du porteur de projet de conclure sur l'absence ou non d'incidences de son projet.**

*A titre d'information, le projet est susceptible d'avoir une incidence lorsque :*

*- Une surface relativement importante ou un milieu d'intérêt communautaire ou un habitat d'espèce est détruit ou dégradé dans le site Natura 2000.*

*- une espèce d'intérêt communautaire est détruite ou perturbée dans son cycle vital*

#### **Le projet est-il susceptible d'avoir une incidence ?**

□ **NON** : ce formulaire, accompagné de ses pièces, est joint à la demande d'autorisation, et remis au service instructeur.

**OUI** : l'évaluation des incidences doit se poursuivre. Un dossier plus poussé doit être réalisé. Ce dossier sera joint à la demande d'autorisation et remis au service instructeur.

Dans ce cas, l'intervention d'un bureau d'études compétent est nécessaire.

A (lieu) : Signature :

Le (date) :

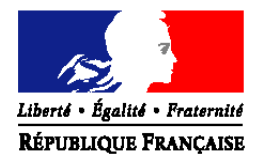

#### **PRÉFET DE LA DRÔME**

#### **Direction départementale des Territoires**

Service Eau Forêts et Espaces Naturels Pôle espaces naturels 4 place Laennec BP 1013 – 26015 VALENCE cedex Tél 04 81 66 81 65 Fax 04 81 66 80 80  [courriel : ddt-sefen-pen@drome.gouv.fr](mailto:virginie.maire@drome.gouv.fr)

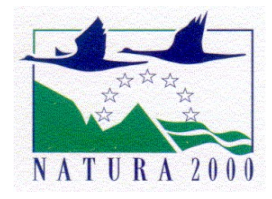

#### **Information générale sur le réseau Natura 2000 et ses conséquences**

Consciente de la vulnérabilité de son patrimoine naturel, l'Union européenne s'est donnée les moyens de le préserver en adoptant deux directives, celle du 2 avril 1979, dite directive « Oiseaux » et la directive du 21 mai 1992, dite directive « Habitats ».

Les deux directives ainsi que les mesures nécessaires à leur mise en œuvre ont été transcrites dans le code de l'environnement.

Ces deux directives ont pour objet la **conservation d'espèces et d'espaces naturels** qui sont énumérés dans leurs annexes (espèces et habitats communautaires).

La conséquence immédiate de toute cette réglementation est la désignation d'un ensemble de sites naturels remarquables appelé **réseau Natura 2000** dans lequel est mis en place une **gestion conservatoire** de ces milieux et de ces espèces. Cette gestion est mise en place de façon concertée afin de concilier les enjeux de préservation du patrimoine naturel et les exigences économiques, sociales et culturelles avec les particularités régionales et locales.

La gestion est assurée soit par une collectivité territoriale volontaire, soit par l'État à défaut, accompagnée par un comité de pilotage et traduite dans un plan de gestion dit « document d'objectifs ».

#### **LE RESEAU NATURA 2000**

En région Rhône-Alpes, de nombreux milieux et espèces visés par les deux directives européennes sont présents : 71 habitats (eau douce, landes, tourbières, pelouses calcicoles, prairies maigres, milieux boisés particuliers, grottes...) et 64 espèces : 19 insectes, 13 mammifères, 12 poissons, 2 amphibiens (Triton crêté et Sonneur à ventre jaune), 1 reptile (Cistude d'Europe), 17 plantes. Et 55 espèces d'oiseaux communautaires sont présentes en Rhône-Alpes.

Dans la Drôme, le réseau Natura 2000 est constitué de :

**27 sites** pour 32 000 ha sur **122** communes pour la directive ''**habitats**'',

**6 sites** pour 27 000 ha sur **54** communes pour la directive "**oiseaux**",

dont 11 sites interdépartementaux (exemples : le Rhône, les hauts plateaux du Vercors).

Certains sites sont doublement désignés (exemple : la forêt de Saoû)

#### **Le réseau Natura 2000 recouvre globalement 6,7 % de la surface du département de la Drôme.**

#### **VOCABULAIRE**

**ZPS** signifie « Zone de Protection Spéciale ». Les ZPS sont des sites Natura 2000 classés en application de la directive « oiseaux »

**ZSC** signifie « Zone Spéciale de Conservation ». Les ZSC sont des sites Natura 2000 classés en application de la directive «habitats»

**docob** signifie « document d'objectifs ». Le docob est le plan de gestion spécifique à chaque site Natura 2000. Il comprend un état des lieux, un diagnostic, des objectifs et des propositions d'actions adaptées aux enjeux naturalistes et au contexte local.

Ces actions sont mises en œuvre essentiellement par des mesures contractuelles (contrats, mesures agri-environnementales, charte, ….)

**habitat** équivaut à « milieux naturels ». C'est le terme utilisé dans les directives et repris dans la réglementation française.

#### **LE REGIME D'EVALUATION D'INCIDENCE DES PROJETS**

Le code de l'environnement (articles L414-1 et suivants) prévoit l'obligation de réaliser une évaluation d'incidence dès lors qu'un projet ou un plan est susceptible d'impacter un ou des sites Natura 2000.

#### **Cette évaluation doit être proportionnée à l'importance du projet et aux enjeux de conservation des habitats et espèces en présence.**

La définition des programmes ou projets de travaux, d'ouvrage ou d'aménagement concernés et les modalités de la procédure ont été définis dans le décret du 9 avril 2010, traduit dans **le code de l'environnement (R414-19 et suivant).**

Les programmes ou projets de travaux, d'ouvrage ou d'aménagement concernés appartiennent :

- soit à la **liste nationale** (dans le code de l'environnement l'article R414-19). Dans ce cas, l'évaluation d'incidence est obligatoire quel que soit la localisation.
- soit aux **listes locales** (arrêtés préfectoraux du 25 novembre 2014). Dans ce cas, sauf indication contraire, l'obligation n'existe que si le projet est dans un site totalement ou partiellement.

Des projets portant atteinte à l'état de conservation du site, en l'absence de solutions alternatives, pourront être autorisés pour des raisons d'intérêt public majeur (y compris de nature sociale ou économique). Des mesures compensatoires seront alors prises, et le gouvernement devra en informer la Commission Européenne.

Les projets concernant des sites abritant des habitats ou espèces prioritaires ne pourront être autorisés que pour des motifs de sécurité, de santé publique ou des motifs environnementaux ou pour d'autres raisons impératives d'intérêt public, après avis de la Commission Européenne.

## *OÙ SE RENSEIGNER ?*

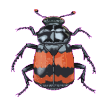

Vous trouverez les informations complémentaires (documents et imprimés) **sur le site internet de l'État dans la Drôme : <http://www.drome.gouv.fr/natura-2000-r1037.html>**

Pour visualiser les sites, connaître leur richesse en espèces et habitats, consulter les documents d'objectifs : [http://carmen.application.developpement-durable.gouv.fr/30/NATURE\\_PAYSAGE\\_BIODIVERSITE\\_RA.map](http://carmen.application.developpement-durable.gouv.fr/30/NATURE_PAYSAGE_BIODIVERSITE_RA.map)

#### **Attention de bien saisir la totalité du lien pour arriver directement sur la page "Drôme" du site ministériel.**

*A l'ouverture, soit vous choisissez un département et une commune dans les onglets en haut à gauche, soit vous cliquez sur la carte là où vous cherchez les informations.Dans la légende, sélectionnez les données cartographiques recherchées : ouvrir "tous les thèmes", puis "zonage nature" et enfin sélectionnez les 2 lignes "Natura 2000 SIC" et "Natura 2000 ZPS". Les couches apparaissent. Cliquer sur "i" (bannière au dessus de la carte) puis sur la zone qui vous intéresse, vous accéderez à des documents décrivant le site et les enjeux présents.*